## Basic Troubleshooting The Burrow

- Rejected Order
	- Busy with a large order, out of a topping or item, equipment issues
- Missed Order
	- Ensure volume is all the way up, app is open, and iPad is accessible
	- If screen is frozen (common), put the iPad to sleep and wake it back up
		- Put iPad to sleep by pressing the button located under the mount, inside/behind the cutout
			- If the cutout hasn't been removed, the iPad will have to be removed from the mount
		- Default passcode is 654321
		- Advise to restart iPad daily when oven is being turned on
- Order not Placed (usually a connectivity issue)
	- If the internet is down, wait until it comes back up.
		-
		-
	- Ensure all devices are plugged in and powered on and functioning
		- iPad with green light, Printer with solid blue/green light, Router with solid blue lights
- **C** Trouble Shooting<br>
of Order<br>
order and a targe order, out of a topping or item, equipment issues<br>
order<br>
order<br>
sure volume is all the way up, app is open, and iPad is accessible<br>
recen is frozen (common), put the iPad • Restarting iPad, power cycling (turn off for 10 seconds and turn back on) printer, power cycling (unplug router for 10 seconds and plug<br>back in) router will resolve most issues
	- Forgot Passcode (can't login to iPad after restart)
		- Default passcode is 654321 and located in DCE guide
	- iPad Unavailable (wrong passcode attempted so many consecutive times, and so often, that Apple thinks the iPad is stolen)
		- Reach out to DCE Team.
		-

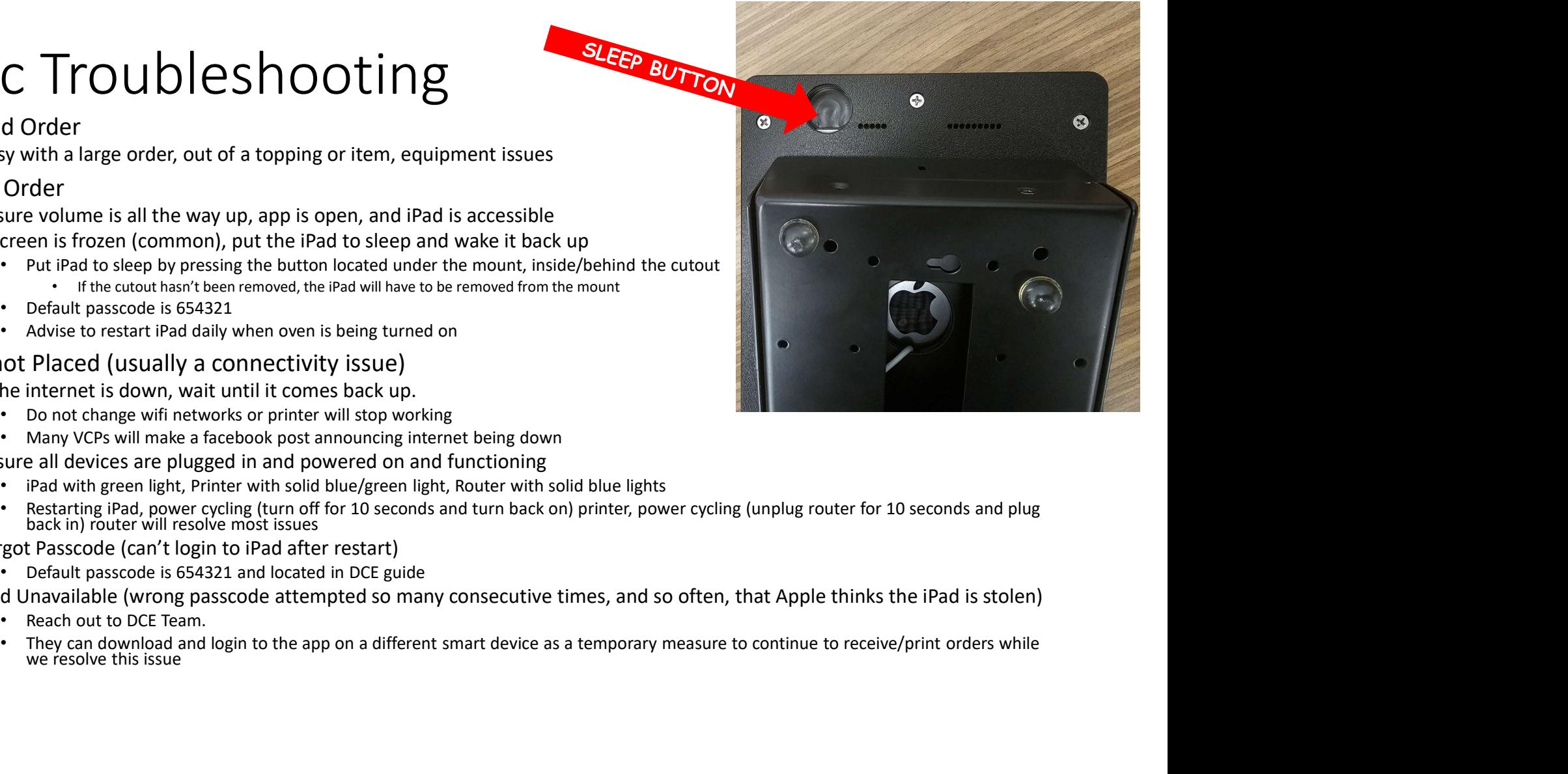